# ValueError at /timetable/substitutions/add/

## day is out of range for month

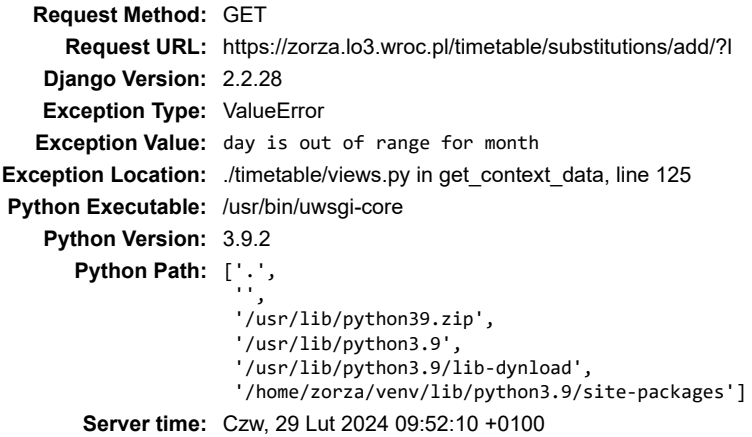

### **Traceback** [Switch to copy-and-paste view](https://zorza.lo3.wroc.pl/timetable/substitutions/add/?l#)

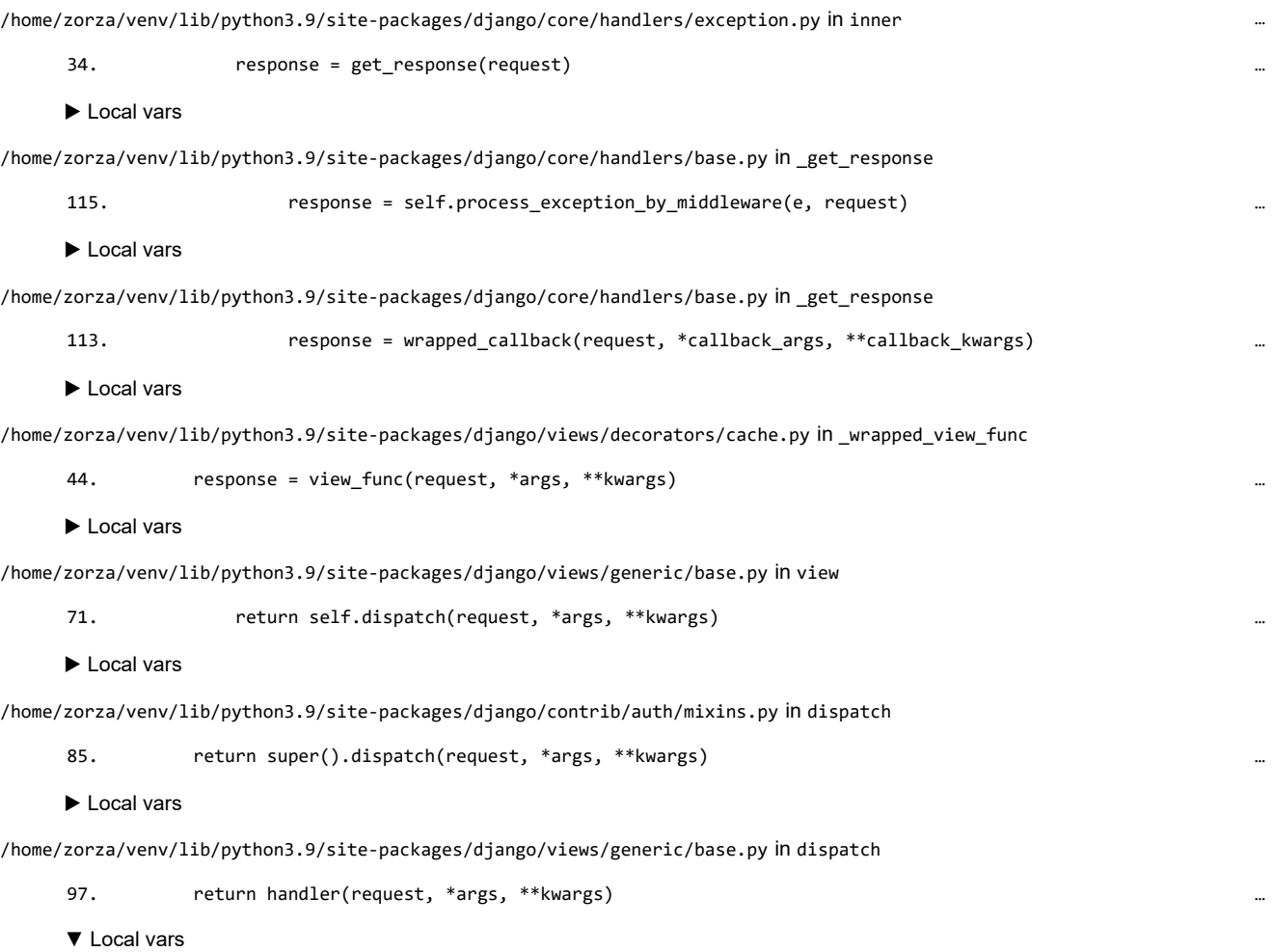

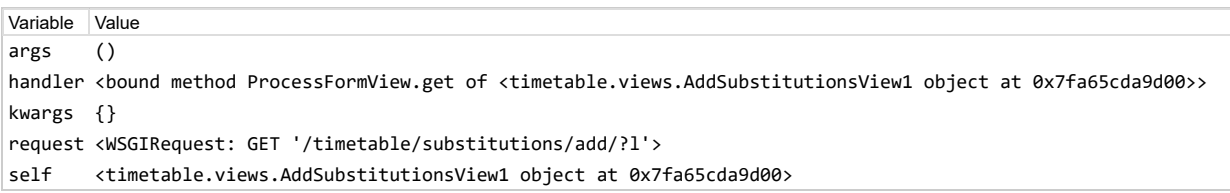

#### /home/zorza/venv/lib/python3.9/site-packages/django/views/generic/edit.py in get

```
133. return self.render_to_response(self.get_context_data())
```

```
▼ Local vars
```

```
Variable Value
args ()
```
…

Variable Value kwargs {} request <WSGIRequest: GET '/timetable/substitutions/add/?l'> self <timetable.views.AddSubstitutionsView1 object at 0x7fa65cda9d00>

./timetable/views.py in get\_context\_data

125. end\_date = date(today.year + 1, today.month, today.day)

#### [▼](https://zorza.lo3.wroc.pl/timetable/substitutions/add/?l#) [Local vars](https://zorza.lo3.wroc.pl/timetable/substitutions/add/?l#)

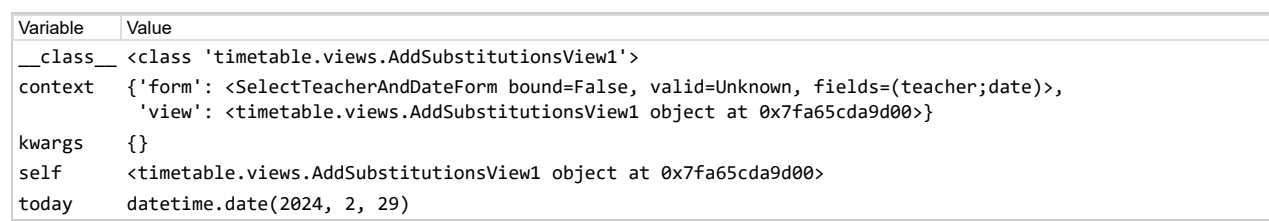

### **Request information**

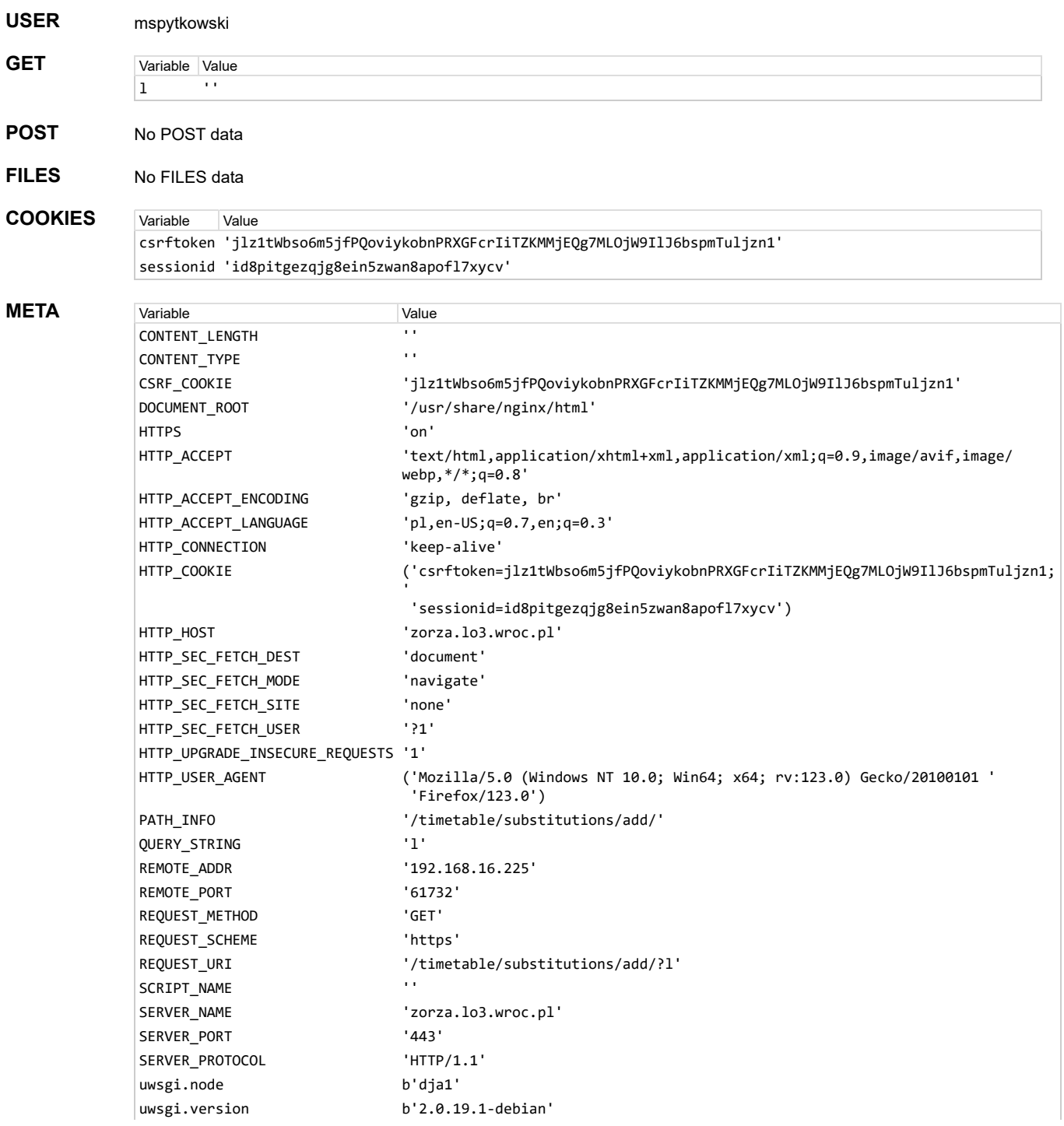

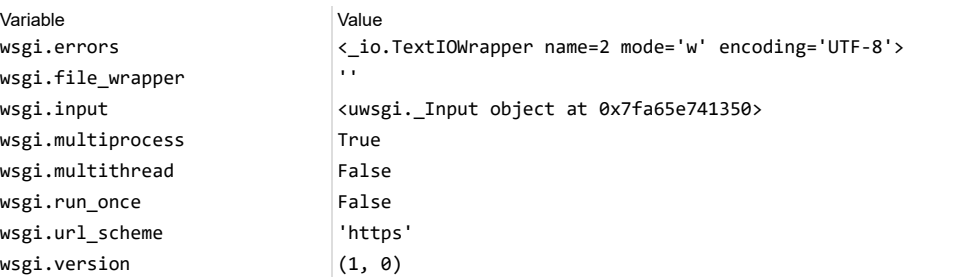

**Settings**

Using settings module zorza.settings

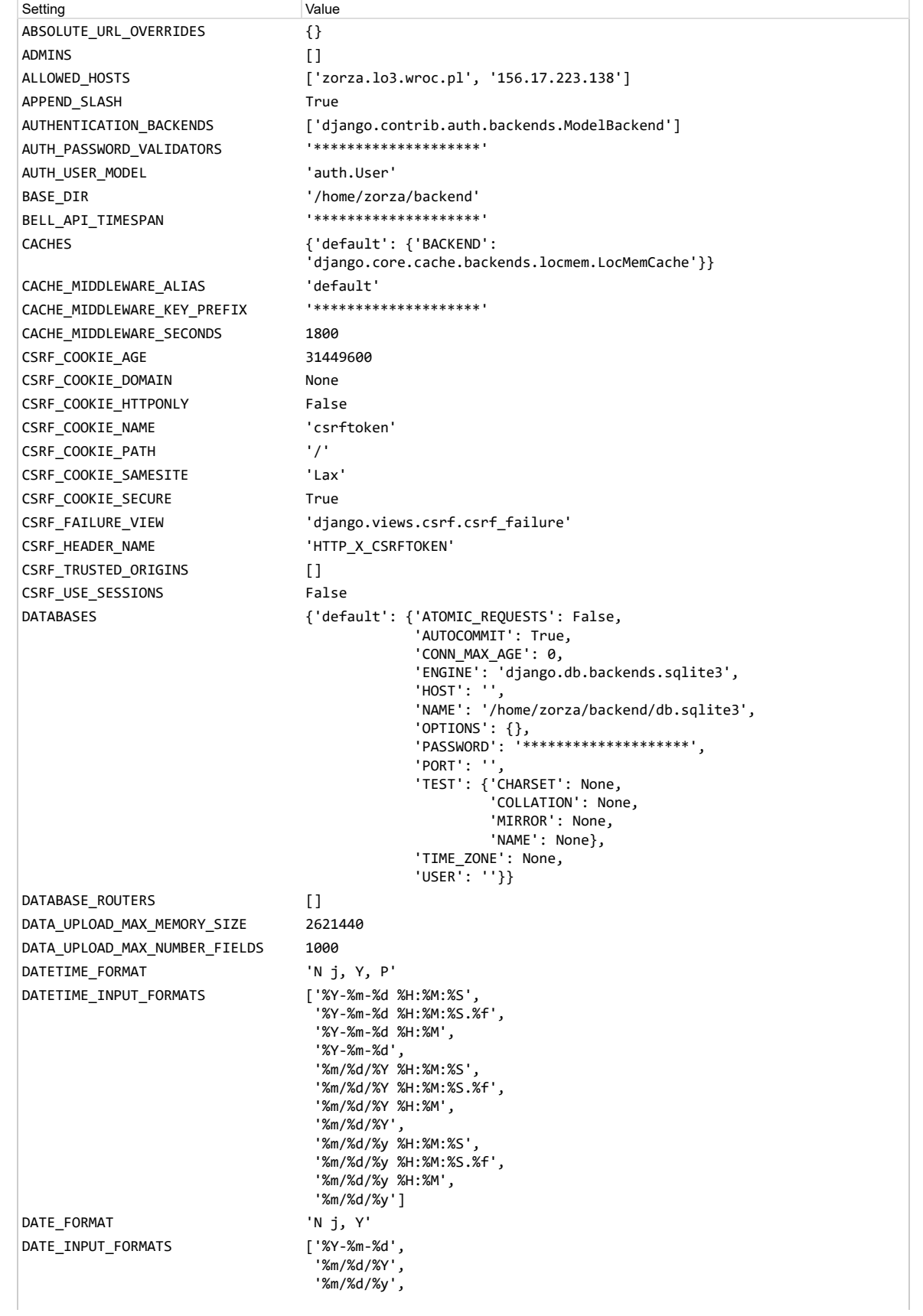

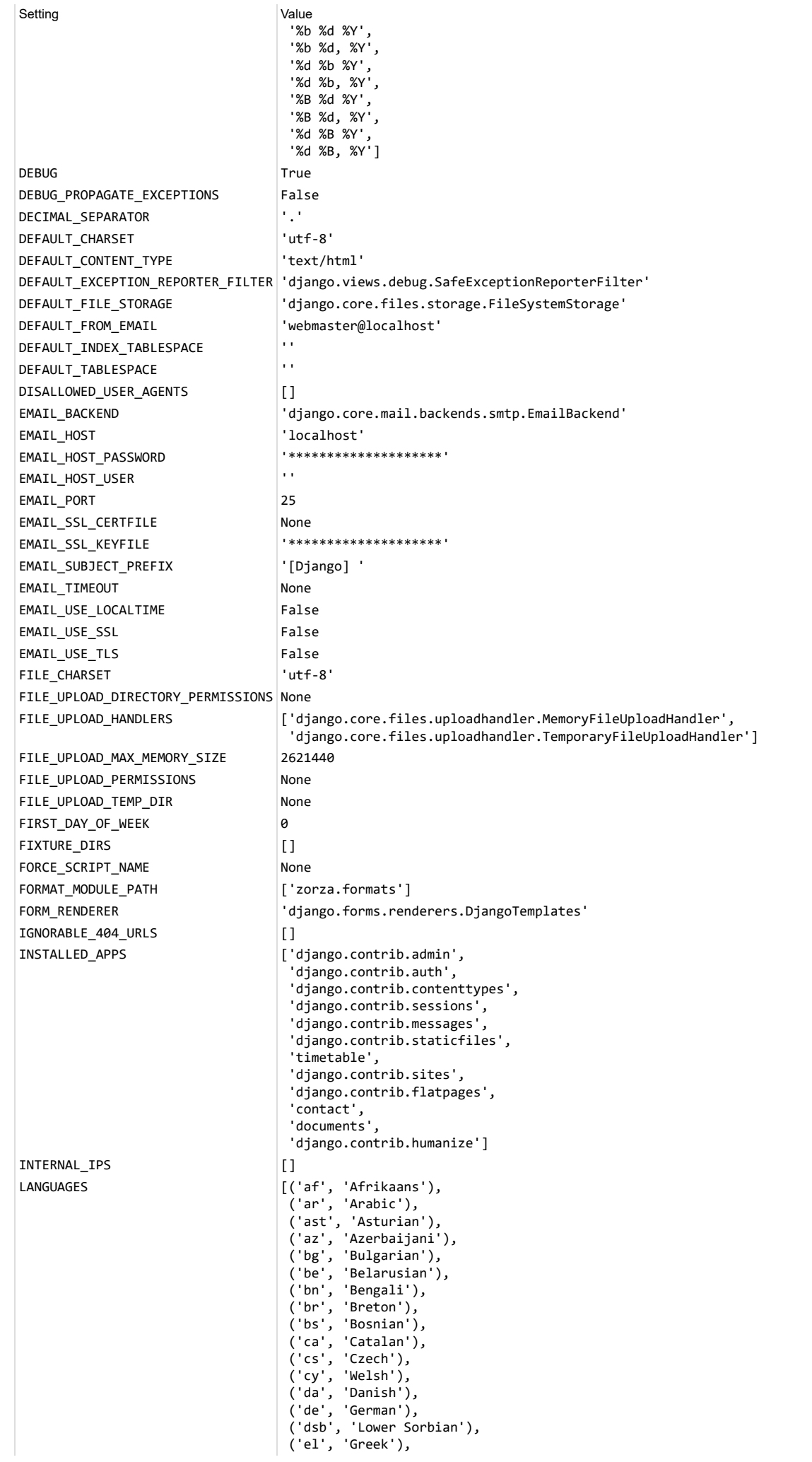

Setting Value ('en', 'English'), ('en-au', 'Australian English'), ('en-gb', 'British English'), ('eo', 'Esperanto'), ('es', 'Spanish'), ('es-ar', 'Argentinian Spanish'), ('es-co', 'Colombian Spanish'), ('es-mx', 'Mexican Spanish'), ('es-ni', 'Nicaraguan Spanish'), ('es-ve', 'Venezuelan Spanish'), ('et', 'Estonian'), ('eu', 'Basque'), ('fa', 'Persian'), ('fi', 'Finnish'), ('fr', 'French'), ('fy', 'Frisian'), ('ga', 'Irish'), ('gd', 'Scottish Gaelic'), ('gl', 'Galician'), ('he', 'Hebrew'), ('hi', 'Hindi'), ('hr', 'Croatian'), ('hsb', 'Upper Sorbian'), ('hu', 'Hungarian'), ('hy', 'Armenian'), ('ia', 'Interlingua'), ('id', 'Indonesian'), ('io', 'Ido'), ('is', 'Icelandic'), ('it', 'Italian'), ('ja', 'Japanese'), ('ka', 'Georgian'), ('kab', 'Kabyle'), ('kk', 'Kazakh'), ('km', 'Khmer'), ('kn', 'Kannada'), ('ko', 'Korean'), ('lb', 'Luxembourgish'), ('lt', 'Lithuanian'), ('lv', 'Latvian'), ('mk', 'Macedonian'), ('ml', 'Malayalam'), ('mn', 'Mongolian'), ('mr', 'Marathi'), ('my', 'Burmese'), ('nb', 'Norwegian Bokmål'), ('ne', 'Nepali'), ('nl', 'Dutch'), ('nn', 'Norwegian Nynorsk'), ('os', 'Ossetic'), ('pa', 'Punjabi'), ('pl', 'Polish'), ('pt', 'Portuguese'), ('pt-br', 'Brazilian Portuguese'), ('ro', 'Romanian'), ('ru', 'Russian'), ('sk', 'Slovak'), ('sl', 'Slovenian'), ('sq', 'Albanian'), ('sr', 'Serbian'), ('sr-latn', 'Serbian Latin'), ('sv', 'Swedish'), ('sw', 'Swahili'), ('ta', 'Tamil'), ('te', 'Telugu'), ('th', 'Thai'), ('tr', 'Turkish'), ('tt', 'Tatar'), ('udm', 'Udmurt'), ('uk', 'Ukrainian'), ('ur', 'Urdu'), ('vi', 'Vietnamese'), ('zh-hans', 'Simplified Chinese'), ('zh-hant', 'Traditional Chinese')] LANGUAGES\_BIDI ['he', 'ar', 'fa', 'ur']

LANGUAGE\_CODE  $|^{\cdot}p1$ LANGUAGE\_COOKIE\_AGE None LANGUAGE\_COOKIE\_DOMAIN None LANGUAGE\_COOKIE\_NAME 'django\_language' LANGUAGE COOKIE PATH  $'$ /' LOCALE\_PATHS ('/home/zorza/backend/locale',)

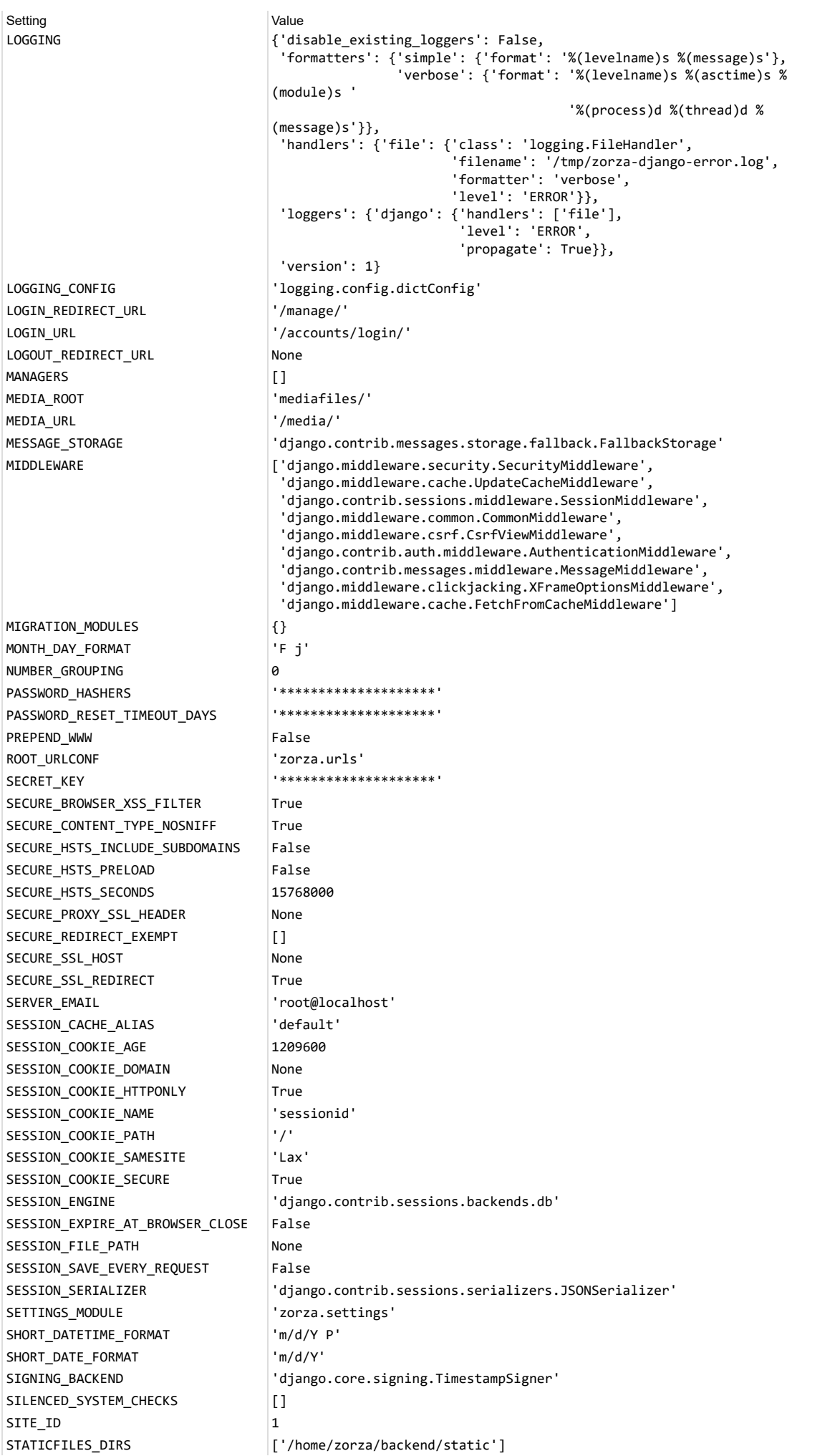

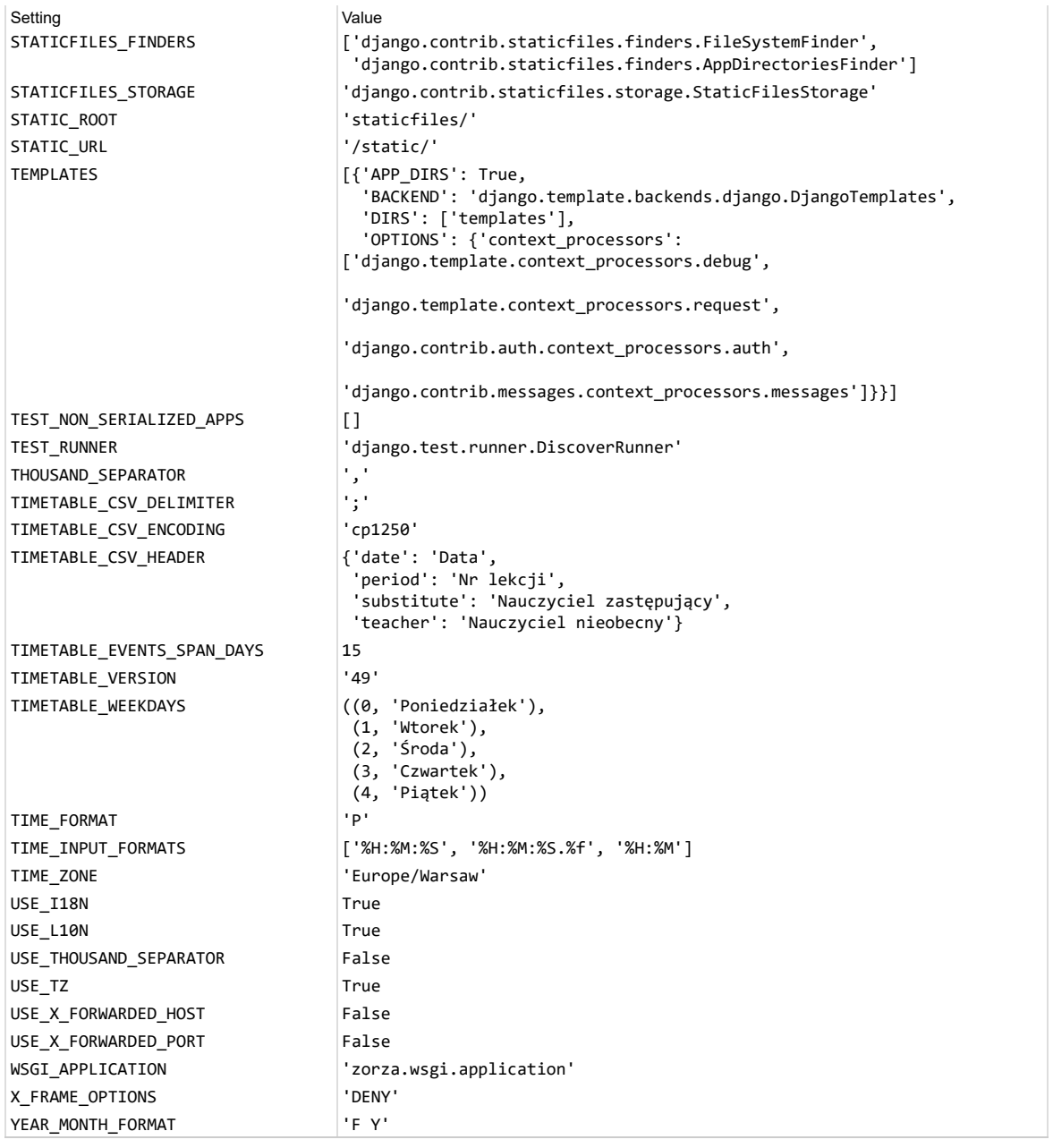

You're seeing this error because you have DEBUG = True in your Django settings file. Change that to False, and Django will display a standard page generated by the handler for this status code.